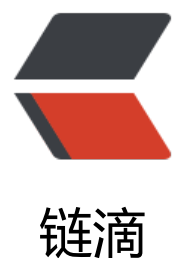

# 浅析 SpringMVC [和 My](https://ld246.com)Batis 方法参数注入

作者: ccran

原文链接:https://ld246.com/article/1592649641503

来源网站:[链滴](https://ld246.com/member/ccran)

许可协议:[署名-相同方式共享 4.0 国际 \(CC BY-SA 4.0\)](https://ld246.com/article/1592649641503)

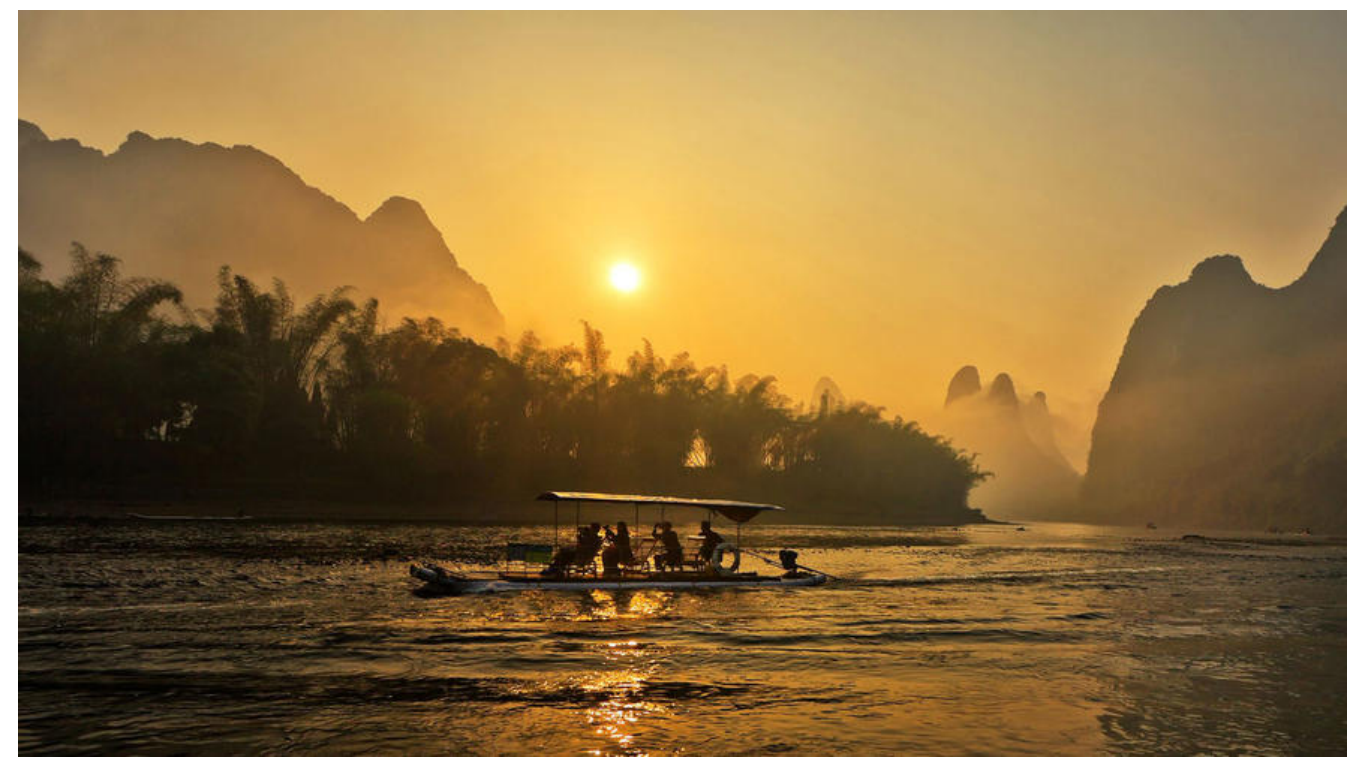

# **浅析SpringMVC和MyBatis方法参数注入**

后端项目中,我们只需要关注Controller、Service、DAO三层,而其他层由于其通用性,框架已经 我们做好了。

本篇博客浅析框架如何注入方法参数,主要内容如下:

- SpringMVC中Controller方法参数注入
- MyBatis中Mapper方法参数注入

**一、实例**

本篇博客以实现查找一个地区的同名用户接口为例, jdk版本1.8

浏览器发送HTTP GET请求,URL为\*\*xxx/api/vi/nameSameArea?name=ccran&area=china\*\*

#### **1.1 Controller方法参数注入**

Controller控制器代码可能如下所示:

```
@RestController
@RequestMapping("api/v1/")
public class MyController {
   @Autowired
   MyService myService;
```

```
 @GetMapping(path = "nameSameArea")
 public Response nameSameArea(String name,String area) {
   return Response.ok(myService.nameSameArea(name,area));
```
## **1.2 Mapper方法参数注入**

Service最终调用的Mapper代理,其接口代码可能如下所示:

```
public interface MyMapper{
   @Select("select count(*) from xxx where name=#{name} and area=#{area}")
   int countNameSameArea(@Param("name")String name,@Param("area")String area);
}
```
#### **1.3 浅析**

 } }

显然,参数的成功注入依赖于框架,而框架则依赖于反射完成方法参数的正确注入,我们只需要反射 到方法的参数名称就行了。

● 对于Controller方法参数注入而言, SpringMVC会在HttpServletRequest中拿到对应参数名称作为 ey的value即可正确注入方法参数。

```
 // 反射获取nameSameArea方法
Method method = MyController.class.
        getDeclaredMethod("nameSameArea",
            String.class,
            String.class);
 // 获取参数名称构造入参
  Parameter[] parameters = method.getParameters();
   Object[] params = new Object[parameters.length];
  for (int i = 0; i < params. length; i ++) {
     params[i] = request.getParameters(parameters[i].getName());
   }
 // 正确调用nameSameArea方法
   method.invoke(myController, params);
```

```
● 对于Mapper方法参数注入而言, MyBatis将入参封装成Map, 并替换#{name},#{area}占位符为M
p中key为name以及area的值即可。
```

```
 // 由于创建的是代理对象,可以直接拿到method
   Map<String, Object> argsMap = new HashMap<>();
    Parameter[] parameters = method.getParameters();
    for (int i = 0; i < parameters.length; i++) {
       argsMap.put(parameters[i].getName(), args[i]);
 }
  // 根据Select注解的值以及参数Map生成sql
     String sql = generateSql(method.getAnnotation(Select.class).value(), argsMap);
  // 后续执行sql并获取结果封装成pojo返回
```
根据以上分析,可以通过**Parameter对象的getName方法**拿到参数名称。

但是,我们知道, Mapper接口中, 不加入@Param注解, 我们是无法正确注入参数的。而在Controll r中, 即使不加@RequestParam注解, 我们也能正确注入参数, 这是为什么呢? 是不是因为Controlle 中的是非抽象方法, Mapper中的是抽象方法呢?

```
我们创建一个实例来看看怎么回事:
```
arg0 arg1 arg0 arg1

```
创建抽象类ReflectMethodParamDemo,其中method是非抽象方法,abstractMethod是抽象方
,在main方法中打印两个方法的参数名称。
public abstract class ReflectMethodParamDemo {
   public abstract void abstractMethod(String name, String area);
   public void method(String name, String area) {
     System.out.println(name + ":" + area);
   }
   public static void main(String[] args){
     printParamName("abstractMethod",String.class,String.class);
    printParamName("method",String.class,String.class);
   }
   // 打印方法的参数名称
   public static void printParamName(String name, Class<?>... parameterTypes){
     Method method = null;
     try {
        method = ReflectMethodParamDemo.class.getDeclaredMethod(name,
            parameterTypes);
     } catch (NoSuchMethodException e) {
        e.printStackTrace();
     }
     Parameter[] parameters = method.getParameters();
     for (Parameter parameter : parameters) {
        System.out.print(parameter.getName()+"\t");
 }
     System.out.println();
   }
}
输出如下:
```
可见,好像和方法是否抽象没什么关系,反射本质是去访问类的元信息,而类的元信息都在class文件 面。

#### 因此,我们用javap解析一下ReflectMethodParamDemo的字节码文件看看。

```
 public abstract void abstractMethod(java.lang.String, java.lang.String);
  descriptor: (Ljava/lang/String;Ljava/lang/String;)V
  flags: ACC_PUBLIC, ACC_ABSTRACT
```

```
 public void method(java.lang.String, java.lang.String);
  descriptor: (Ljava/lang/String;Ljava/lang/String;)V
  flags: ACC_PUBLIC
  Code:
  LineNumberTable:
  LocalVariableTable:
```
#### Start Length Slot Name Signature

- 0 30 0 this Lcom/ccran/jvm/ReflectMethodParamDemo;
- 0 30 1 name Ljava/lang/String;
- 0 30 2 area Ljava/lang/String;

**我们可以看到,在非抽象方法的Code属性的子属性LocalVariableTable中有name、area的常量信 。而在抽象方法中,因为它没有方法体,所以不会有Code属性,所以没有name、area的常量信息。**

**因此,我们大胆猜测,SpringMVC是通过局部变量表获取方法的参数名称。而在MyBatis中,因为 apper文件中都是抽象方法,没有任何地方保存方法的参数名称,我们只能通过@Param注解来标志 法的参数名称。**

那Parameter对象的getName方法是如何获取方法的参数名称的呢。

查阅资料后,我们可以在用javac编译.java文件的时候加入 **-parameters** 参数,重新编译ReflectMet odParamDemo并执行

输出如下:

name area

name area

成功输出了方法的参数名称 smile,通过java 解析class文件看看都发生了什么。

 public abstract void abstractMethod(java.lang.String, java.lang.String); descriptor: (Ljava/lang/String;Ljava/lang/String;)V flags: ACC\_PUBLIC, ACC\_ABSTRACT MethodParameters: Name Flags name area

可以发现方法每个方法后面多了一个MethodParameters属性,看来Parameter对象的getName方 就是访问MethodParameters属性中的信息,从而获取方法的参数名称,如果是空则给我们默认的arg ,arg1这样的名称。

在IDEA中,可以进入File---Settings---Build,Execution,Deployment---Compiler---Java Compiler

在Additional command line parameters中加入 **-parameters** 参数

最后,我们做个测试,在Mybatis的Mapper文件中移除方法参数的@Param注解,加入 **-parameters** 编译参数,看看程序是否报错,所幸,一切正常**。**『 miley

### **二、总结**

1. 由于Controller中的方法是非抽象方法, SpringMVC可以通过局部变量表获取方法的参数名称; M Batis中Mapper接口的方法都是抽象方法没有方法体,所以没有Code属性,自然也没有局部变量表 无法获取方法的参数名称,只能通过@Param来标志方法的参数名称。

2. 通过在javac编译时加入 **-parameters** 属性可以将方法参数名称这样的元信息加入到字节码文 的**MethodParameters**属性中,从而保证Parameter对象的getName方法可以获取到方法的参数名 。